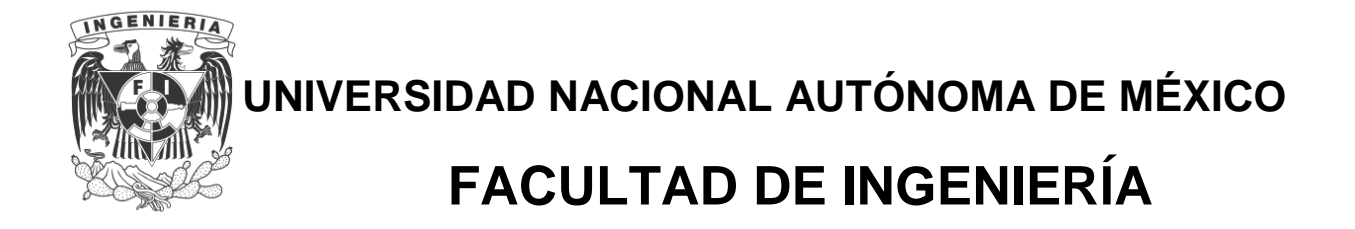

**División de Ingeniería Mecánica y Eléctrica**

## **ANÁLISIS DE MECANISMOS CON PARES INFERIORES**

## FACULTAD DE MOENLERN

2. ANALISIS DE MECANISMOS CON PARES INFERIORES

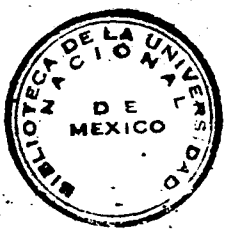

INTRODUCCION

FACULTAD DE INGENIERM

605547

Un mecanismo es un acoplamiento de elementos que se utiliza para trasmitir potencia o información, o para reclisar operaciones matemári cas. Nótese que en el concepto anterior no interviene la idea de conversión de energía, inherente a las máquinas. Así, máquina y mecanismo son conceptos diferentes, aun cuando están relacionados por el hecho de que todo mecanis mo es un elemento de una máquina. La idea subyacente en el concepto de me canismo es la de transformación del movimiento. La junta universal, por ejem plo, convierte la velocidad uniforme de una flecha vertical en otra velocidad cuya magnitud cambia con el tiempo, y está inclinada con respecto a la verti cal. Este mecanismo trasmite la potencia de un motor a uma carga. También ... es ejemplo de mecanismo el regulador de Watt (fig 2.1.1).

APUNTE 152

G.- 605547

 $\mathcal{L} \cdot \mathcal{T}$  .

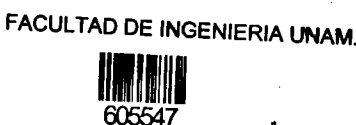

 $M_{\rm C}$ o S A ω Fig 2.1.1 Regulador de Watt

 $2 - 2$ 

605547 La flecha FF' (Fig 2.1.1) gira a una velocidad proporcional a la del árbol motor de una máquina de vapor cuya velocidad se desea regu lar, es decir, se desea que el árbol motor de esta máquina no se desvíe una cantidad apreciable de cierta velocidad nominal. Debido a la fuerza de iner cia de las masas M, si la velocidad en consideración sufre un cambio conside rable, el ángulo θ varía y, en consecuencia, también la distancia s. Estos cambios son proporcionales a la abertura de una válvula por la que se alimen ta vapor a la máquina; de esta manera, los cambios en la velocidad nominal son suprimidos. Este mecanismo, claramente, trasmite información más que po tencia.

Por último, se verá que ciertos mecanismos, como el diferencial de un vehículo, ejecutan operaciones matemáticas. Un diferencial ejecuta la sustracción algebraica de las velocidades angulares de las dos secciones del de un vehículo (cuando este toma una curva ambas son diferentes). eje motor

2-3 2.1 <sup>c</sup>orado de libertad de un mecarismo de eslabones rígidos

Pares inferiores

El grado de libertad de un acoplamiento de cuerpos rígidos es el número mínimo de variables que se requiere para especificar de manera linica la configuraci6n de este acoplamiento. El grado de libertad del meca nismo de la fig 2.1.1, por ejemplo, es 1, pues una sola variable  $(\theta \circ s, p\cdot e)$ ro no ambas) determina de manera única su configuración. Los mecanismos de computación que ejecutan operaciones binarias-suma, multiplicación, por ejem plo-tienen un grado de libertad doble (admiten dos entradas).

El grado de libertad de un cuerpo rigido sin restricciones es seis, pues se requieren tres coordenadas para especificar la posición de uno de sus puntos y tres ángulos para especificar su orientación. Si el cuerpo rigido se restringe a movimiento plano, su grado de libertad es tres, pues se requieren dos coordenadas para especificar la posición de uno de sus pun<br>
tos y un ángulo para especificar su orientación.<br>
I En los mecanismos planos el acoplamiento entre dos tos y un ángulo para especificar su orientación.

eslabones rigidos elimina un doble grade de libertad del movimiento relativo entre ambos, dejando un grado de libertad simple (igual a 1) para el acoplamiento. Un eslabón puede estar -acoplado a otros, pero el número mínimo es dos; en este caso, el eslabón se llama binario, o de orden dos. Si está acoplado a -tres, se llama ternario, o de orden tres, y así sucesivamente. Cada acoplamiento puede ser un par de revolución o prismático --(ref 2.8). El par de revoluci6n, representado por R, perrnite rotación de un eslabón con respecto al otro, mientras que el prismático, representado por P, permite traslación de un eslabón -con respecto al otro, en una· sola direcci6n.

... ,

Entonces, cada par del mecanismo elimina un doble grado de liber tad. Así, si el mecanismo consta de n eslabones, el grado de libertad del conjunto de eslabones antes del acoplamiento es  $3(n - 1)$ , pues uno de los eslabones (cualquiera) se considera fijo al observador en cuestión, ya que es de interés el movimiento relativo de los eslabones del mecanismo con respecto a uno -cualquiera de estos eslabones. Siendo a el número total de pares, resulta que el grado de libertad del mecanismo,  $\ell$ , és  $2 = 3 (n - 1) - 2a$  $(2.1.1)$  $=$   $\mathbb{E}$ stabour, donde  $=$   $\sum$  ja<sub>i</sub>  $(2.1.2)$ en que a<sub>i</sub> es el número de eslabones de orden j del mecanismo. La ec 2.1.1 recibe el nombre de *férmula de Grüblen.* Ejercicio 2.1.1 Determine el grado de libertad de los siguientes mecanismos  $R_{46}$  $R_{34}$  $R_{34}$  of  $\frac{1}{2}$  $\mathbf{3}$  $R_{45}$ 4 3  $R_{23}$  $R_{2}$  $\circ R_{45}$ 5  $\mathbf{2}$  $\overline{c}$ ग्राप्ति  $(a)$  $(b)$ 

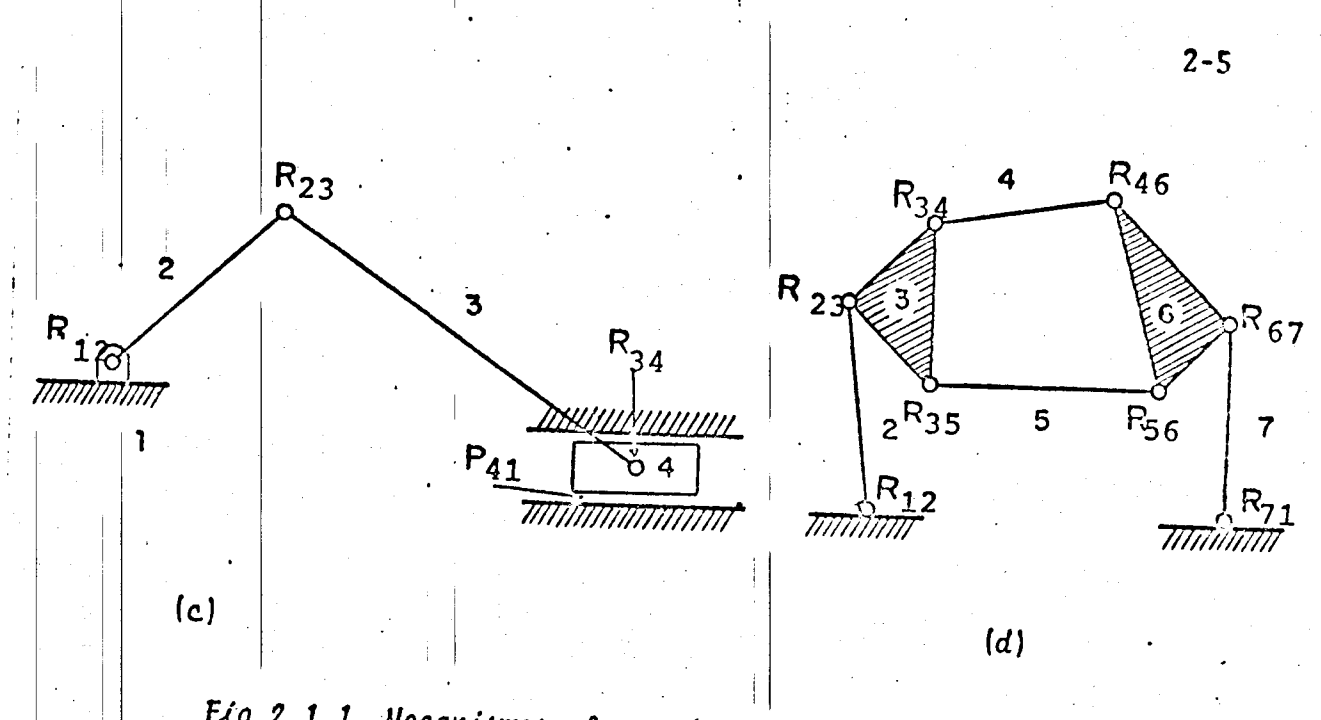

Fig 2.1.1 Mecanismos planos de eslabones rígidos

Todos los pares R de la fig 2.1.1 son cinemáticamente equivalentes, esto es, pueden estar físicamente construidos de maneras muy diferentes; por ejemplo, pueden ser rodamientos de bolas, rodamientos cóni cos, bujes, manguillos, etc, pero el acoplamiento entre los eslabones que unen se realiza en todos los casos de la misma forma, es decir, mediante es tas articulaciones un eslabón envuelve a otro. Esta característica de envolu ción define a la clase de pares llamada de pares inferiores, en contraposi ción con los acoplamientos que se estudiarán en el cap 4.

Análisis entrada-salida de los mecanismos de eslabones rígidos  $2.2$ 

El movimiento del eslabón mediante el cual se acciona un meca nismo recibe el nombre de entrada del mecanismo. Por analogía, el movimiento del eslabón mediante el cual se obtiene el movimiento transformado por el me canismo, recibe el nombre de salida del mecanismo. Una y otra son desplaza mientos lineales o angulares.

\*Igual sucede con los pares P

Considérese por ejemplo, el conjunto pistón-biela-cigüeñal de una máquina de combustión interna. En este caso, el mecanismo se accio na por medio del movimiento del pistón, que tiene un desplazamiento lineal, que en la fig 2.2.1 se representa por s(t). Esta variable constituye la en trada de este mecanismo. Por otra parte, el movimiento que se utiliza para la locomoción se toma directamente del cigüeñal 0A, cuyo movimiento está de terminado por el ángulo  $\theta(t)$ , que constituye la salida de este mecanismo.

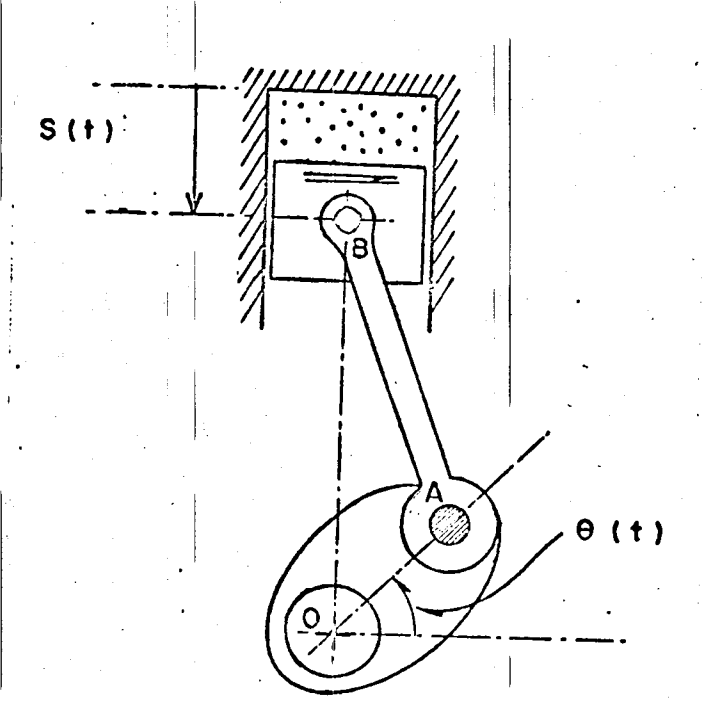

 $\mathbf{z}$ 

**Contract of Contract of Contract of Contract of Contract of Contract of Contract of Contract of Contract of C** 

 $Fig. 2.1$ Mecanismo pistón-biela-cigüeñal de una máquina de combustión

El mecanismo mediante el cual se obtiene aire comprimido (de múltiples aplicaciones en las industrias manufacturera y de la construcción) es esencialmente el mismo de la fig 2.2.1, con la variante de que este mecanis mo se acciona con el movimiento de la manivela 0A, que no es otra cosa que el movimiento giratorio del árbol motor de una máquina eléctrica o térmica. En este caso, la entrada del mecanismo es el ángulo  $\theta(t)$  y la salida la variable  $s(t)$ .

El análisis de los mecanismos consiste, entre otras cosas, en obtener una relación funcional entre la entrada y la salida para un me canismo dado. Otros tipos de análisis se verán en otras secciones de este capitulo.  $\left\{\begin{array}{l} 1 \\ 1 \\ 1 \end{array}\right.$  I'm  $\left\{\begin{array}{l} 1 \\ 1 \\ 1 \end{array}\right\}$ 

Resulta curioso que aun tratándose de mecanismos sencillos, como el mostrado en la fig 2.2.2, la relación funcional entre la entrada  $\psi(t)$  y la salida  $\phi(t)$  no es una función explícita, sino implícita, de la forma

I

$$
F(\phi,\psi) = 0 \qquad (2.2.1)
$$

Para obtener un conjunto de valores de  $\psi$  para todos los valo res de  $\phi$ , se recurre a varios medios: la solución numérica (en computadora digital) de la ec 2.2.1 para todos los valores deseados de  $\psi$ , o bien, al uso . . de simuladores ana16gicos, en los que esa ecuaci6n se simula con un diagrama de alambrado en una computadora análogica, o con simuladores analógicos que --~ ... -·------ realizan el diagrama de alambrado mediante subrutinas construidas en progra mas para computadora digital. Un ejemplo de estos últimos es el SAS (simula dor analógico en series), creado por Enrique Chicurel, investigador del Ins tituto de Ingenieria.

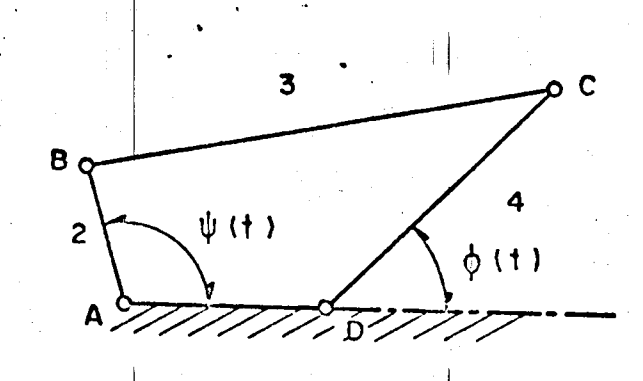

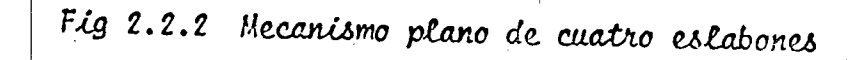

Para el análisis entrada-salida del mecanismos de la fig 2.2.2, colóquese el origen del plano complejo en el punto A y llámese b, c, d a los números complejos que representan las coordenadas de los puntos B, C y D, res pectivamente. Más aún, llámese f y g a los números complejos

$$
f = c - b, g = d - c
$$
 (2.2.2)

Se tiene entonces la siguiente disposición de vectores (repre sentaciones geométricas de los números complejos en consideración).

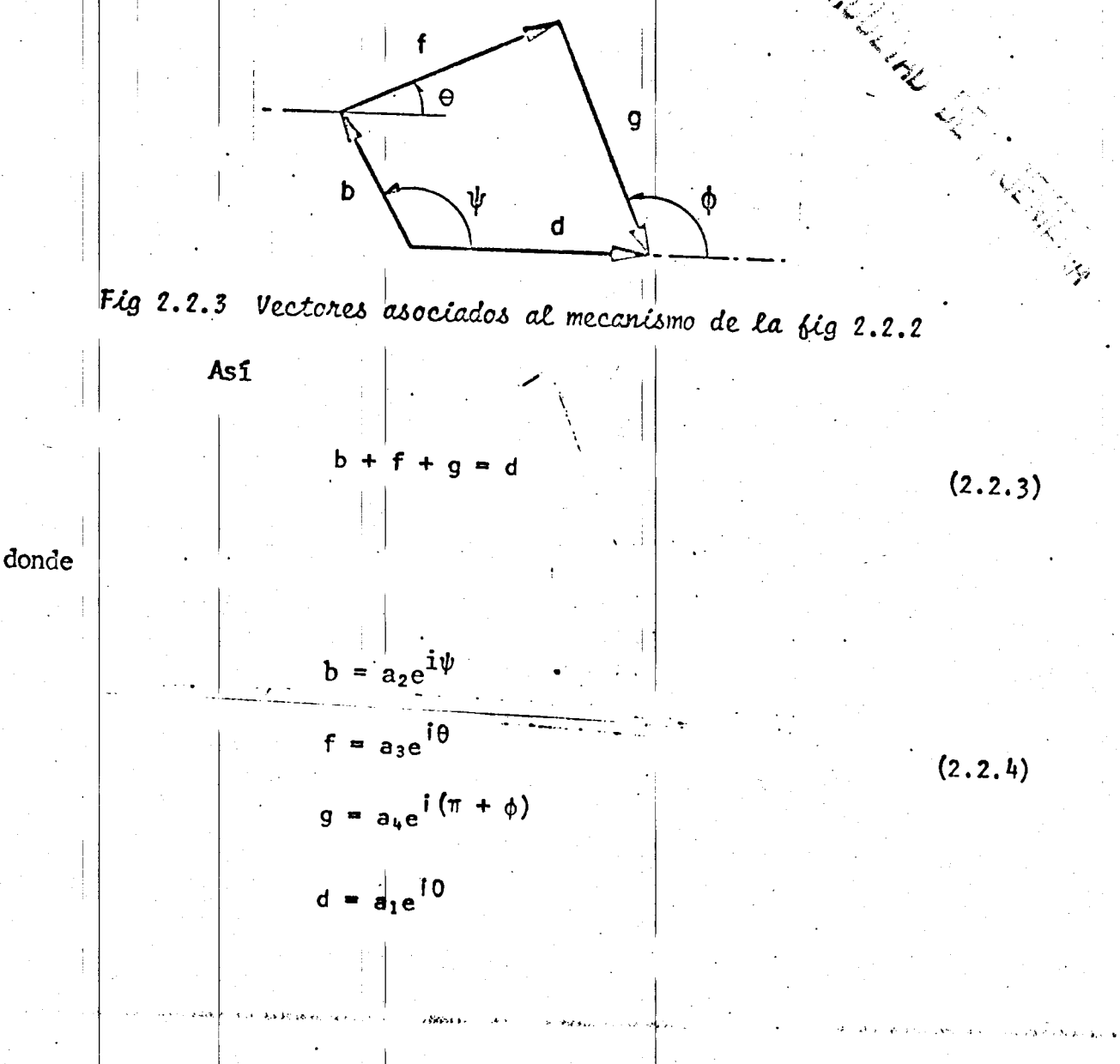

La ec 2.2.3 toma entonces la forma

$$
a_{2}e^{\frac{i\psi}{\psi}} + a_{3}e^{i\theta} + a_{4}e^{i(\pi + \phi)} = a_{1}e^{i\theta} \qquad (2.2.5)
$$

donde a<sub>j</sub> es la longitud de la *i-ésima barra.* 

Despéjese el término que contiene a 0, que es una variable que no interesa en este análisis:

$$
a_3e^{i\theta} = a_1e^{i\theta} - a_4e^{i(\pi + \phi)} - a_2e^{i\psi}
$$
 (2.2.6a)

Tomando el complejo conjugado de ambos miembros de la ec 2.2.6a,

se tiene

$$
a_3e^{-i\theta} = a_1e^{i\theta} - a_4e^{-i(\pi + \phi)} - a_2e^{-i\psi}
$$
 (2.2.6b)

Multiplicando miembro a miembro las ecs 2.2.6a y b, se llega a

$$
a_{3}^{2} = a_{1}^{2} + a_{4}^{2} + a_{2}^{2} - a_{1}a_{4}e^{-1(\pi + \phi)} - a_{1}a_{2}e^{-i\psi}
$$
  
\n
$$
= a_{4}a_{1}e^{i(\pi + \phi)} + a_{4}a_{2}e^{i(\pi + \phi - \psi)} - a_{2}a_{1}e^{i\psi}
$$
  
\n
$$
+ a_{2}a_{4}e^{i(\psi - \pi - \phi)} - a_{1}a_{4}e^{i(\pi + \phi - \psi)}
$$
  
\n
$$
= a_{1}^{2} + a_{4}^{2} + a_{2}^{2} - 2a_{1}a_{4}Re[e^{i(\pi + \phi - \psi)}]
$$
  
\n
$$
= a_{1}^{2} + a_{2}^{2} + a_{4}^{2} - 2a_{1}a_{4}cos(\pi + \phi) - 2a_{1}a_{2}cos\psi
$$
  
\n
$$
+ 2a_{2}a_{4}cos(\pi + \phi - \psi)
$$

 $a_3^2 = a_1^2 + a_2^2 + a_3^2 + 2a_1a_4 \cos\phi - 2a_1a_2 \cos\psi$ 

- 2a<sub>2</sub>a<sub>4</sub> cos ( $\phi$  -  $\psi$ ).

Llamando

$$
\frac{a^{2} - a^{2} - a^{2}}{2a_{2}a_{4}} = k_{1}, \frac{a_{1}}{a_{2}} = k_{2}, \frac{a_{1}}{a_{4}} = k_{3}
$$
 (2.2.6c)

la última ecuación se convierte en

Así,

 $K_1$  -  $K_2 \cos \phi + K_3 \cos \psi + \cos (\phi - \psi) = 0$  (2.2.7)<br>  $\theta_4$   $\theta_5$   $\theta_6$ 

que es la llamada ecuación de Freudenstein (ref 2.1)

La ec 2.2.7 define una función implícita de  $\psi$ , y es de la for ma de la ec 2.2.1. La salida,  $\phi$ , en términos de la entrada,  $\psi$ , se puede ob tener de la ec 2.2.7 despejando cos  $\phi$ . Esto se consigue desarrollando el tér mino cos  $(\phi - \psi)$  y sustituyendo sen  $\phi$  por  $\sqrt{1 - \cos^2 \phi}$ , lo cual conduce a una ecuación cuadrática en cos  $\phi$  que, cuando se resuelve sustituyendo en ella los valores de  $\psi$ :  $0 \le \psi \le 2\pi$ , y se invierte el valor resultante (es decir, se ob tiene el ángulo cuyo coseno es  $\phi$ ), se llega a los valores deseados de la sa lida,  $\phi$ . Este proceso en realidad no es muy eficiente, pues requiere la solu ción de uma ecuación cuadrática para cada valor de  $\psi$  comprendido en el inter

valo de interés, lo cual es claro que tiene que hacerse en una computadora digital, introduciéndose así, inevitablemente, cierto error de redondeo. Ya que el resultado obtenido está afectado por ese error, parece preferible ob tener la salida,  $\phi$ , numéricamente a partir de la ec 2.2.7, calculando el va lor de  $\phi$  que corresponde a cada valor de  $\psi$ , por medio de algún método numé rico para la solución de una ecuación algebraica no lineal, como lo proponen James, Smith y Wolford (ref 2.2), que presentan un programa en Fortran IV donde, por el método de Newton-Raphson, resuelven una ecuación algebraica no lineal.

Una desventaja que tiene el programa de los autores menciona dos es la siguiente: Dado que la ecuación de Freudenstein se puede transfor mar en una ecuación cuadrática en cos  $\phi$  (ICompruébelo!), para cada valor de  $\psi$  hay dos valores de  $\phi$  que la satisfacen. A esos dos valores de  $\phi$  correspon den dos configuraciones diferentes del mecanismo, llamadas conjugadas (fig 2.2.4).

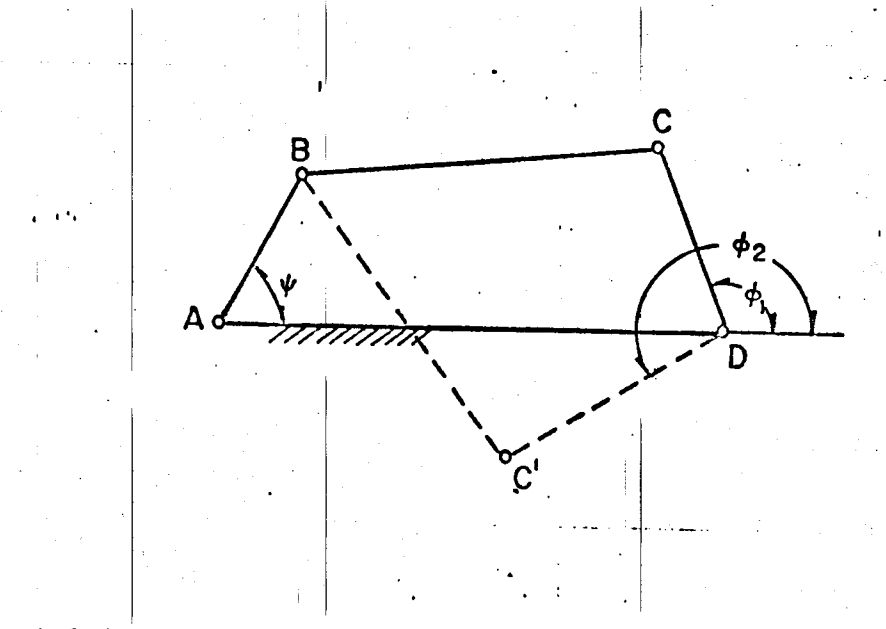

Flg 2.2.4 Configuraciones conjugadas de un mecanismo plano de cua tro eslabones

En la misma figura, para el valor dado de  $\psi$ , existen dos valo res de  $\phi$  :  $\phi_1$  y  $\phi_2$ , correspondientes a las dos configuraciones, ABCD y A3C'D, conjugadas. En ese programa todas las iteraciones de Newton-Raphson, para un conjunto de valores de  $\psi$  comprendidos entre 0 y 2 $\pi$ , se inician con el mis mo valor. En estas condiciones, existe el peligro de que el programa comien ce a obtener una configuración y termine obteniendo la conjugada. Esta situa ción se evita en la subrutina SALIDA, elaborada por Cándido Palacios, para su tesis<sup>\*</sup> de Maestro en Ciencias, de la ESIME\*\*. En la fig 2.2.5 se presenta dicha subrutina; en la tabla 2.2.1 y en la fig 2.2.7 se muestran los resulta dos, numéricos y gráficos, del análisis cinemático de un mecanismo de barras articuladas con las siguientes dimensiones:

 $a_1 = 0.200$   $a_2 = 0.080$   $a_3 = 0.200$   $a_4 = 0.240$ 

En la subrutina SALIDA se emplea otra, la DYDX, que aparece en la fig 2.2.6, y que calcula numéricamente la derivada de una función periódi ca. Con esta subrutina se calcularon la velocidad y la aceleración del es lab6n de salida.

Ejercicio 2.2.1. Por el método de Newton-Raphson obtenga la salida  $\phi(t)$  a intervalos de  $\Delta\psi$  = 0.01, cuando  $\psi(t)$  = t, para las siguientes longitudes de las barras

 $a)$   $a_1$   $a_3$  =  $2a_2$   $a_3$   $a_4$  = 1

. In the second control of the

 $b)$  a<sub>1</sub> = a<sub>2</sub> = a<sub>3</sub> = 1, a<sub>4</sub> = 2

\* En elaboración

i i

\*\* Escuela Superior de Ingcnieria Medinica *y* Electrica, Instituto Politccnico Nacional

i  $\vert \cdot \vert$ 

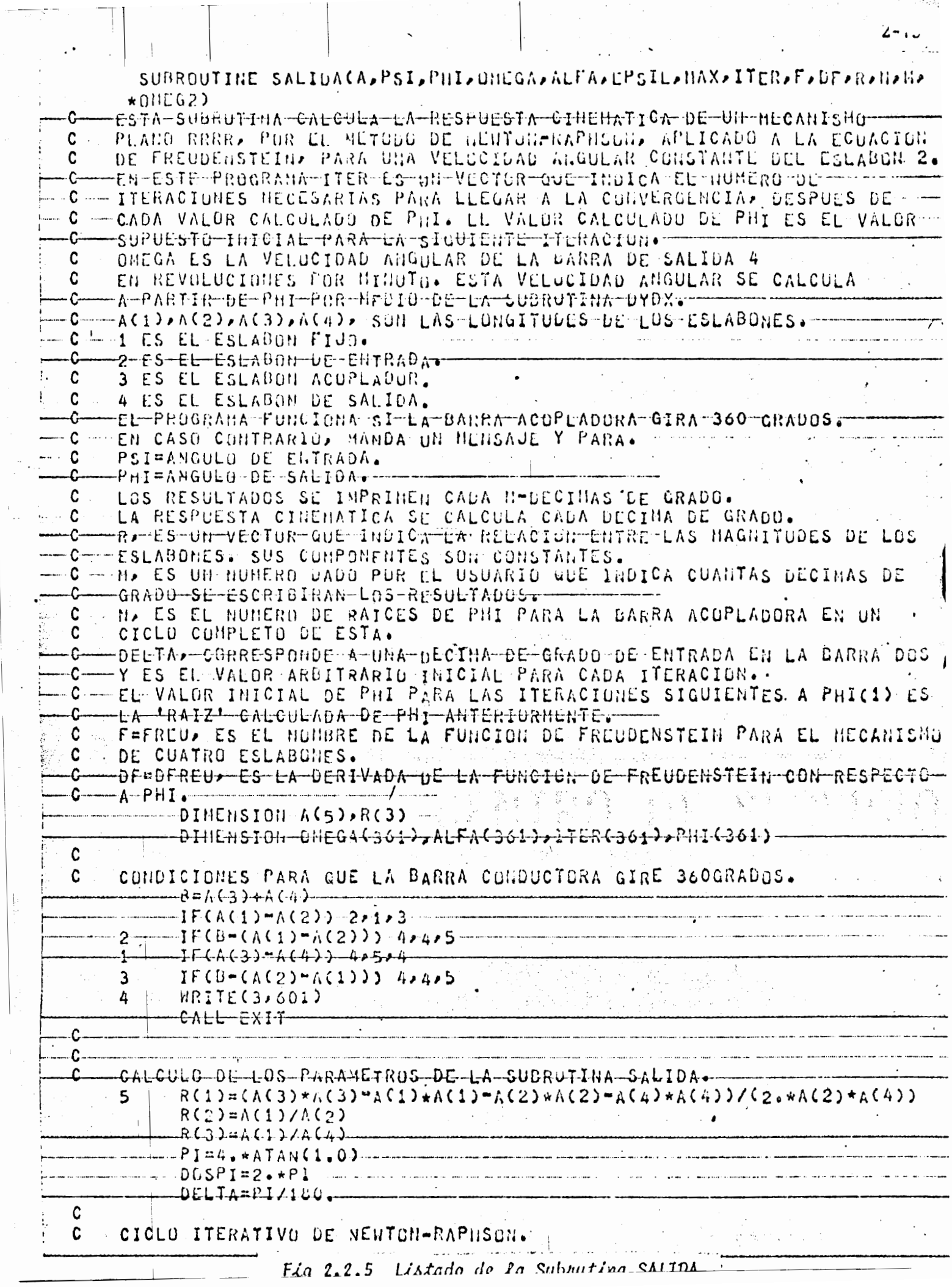

 $\frac{1}{2} \sum_{i=1}^{n} \frac{1}{2} \sum_{j=1}^{n} \frac{1}{2} \sum_{j=1}^{n} \frac{1}{2} \sum_{j=1}^{n} \frac{1}{2} \sum_{j=1}^{n} \frac{1}{2} \sum_{j=1}^{n} \frac{1}{2} \sum_{j=1}^{n} \frac{1}{2} \sum_{j=1}^{n} \frac{1}{2} \sum_{j=1}^{n} \frac{1}{2} \sum_{j=1}^{n} \frac{1}{2} \sum_{j=1}^{n} \frac{1}{2} \sum_{j=1}^{n} \frac{1}{2} \sum_{j=1}^{n$ 

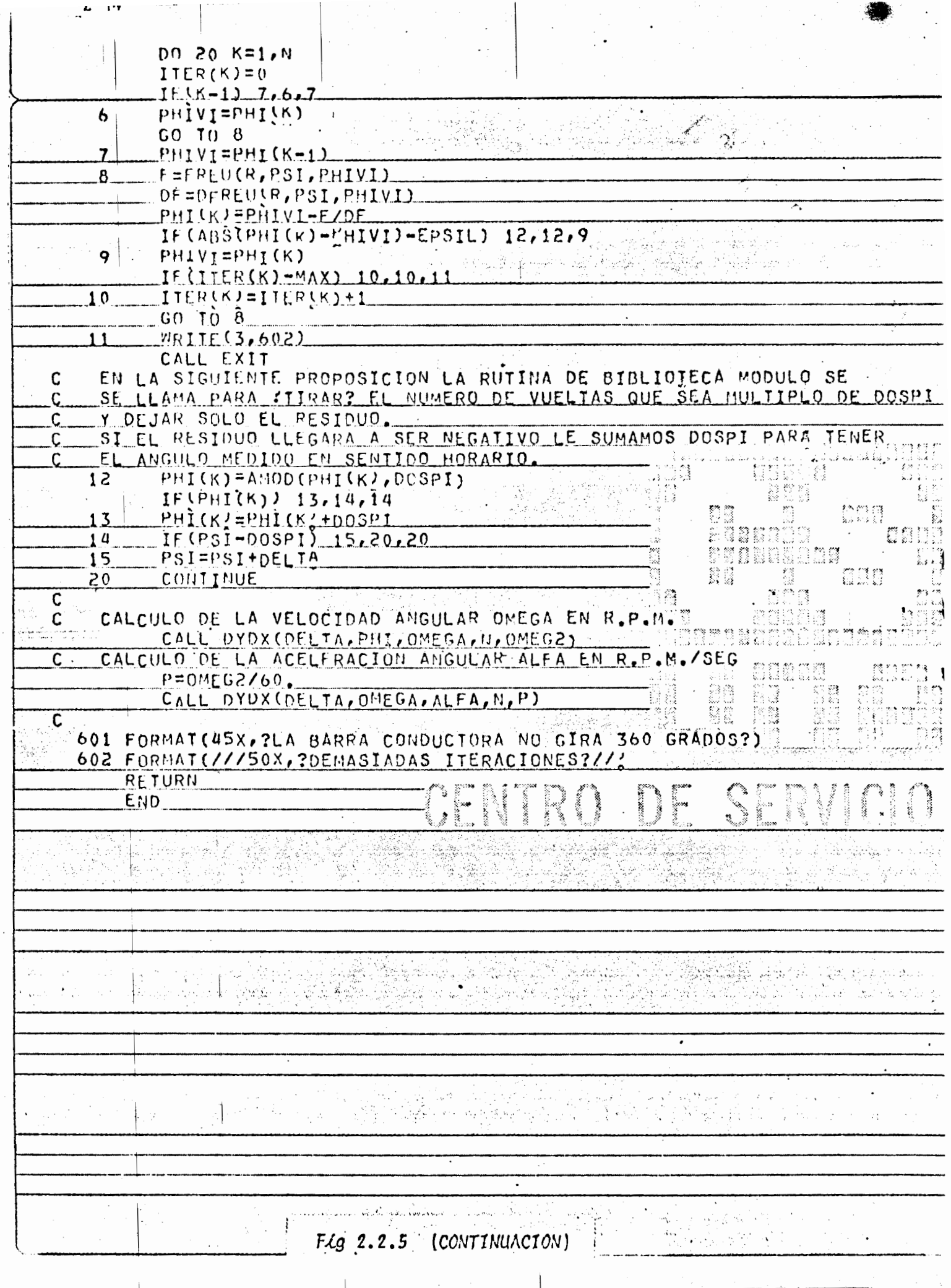

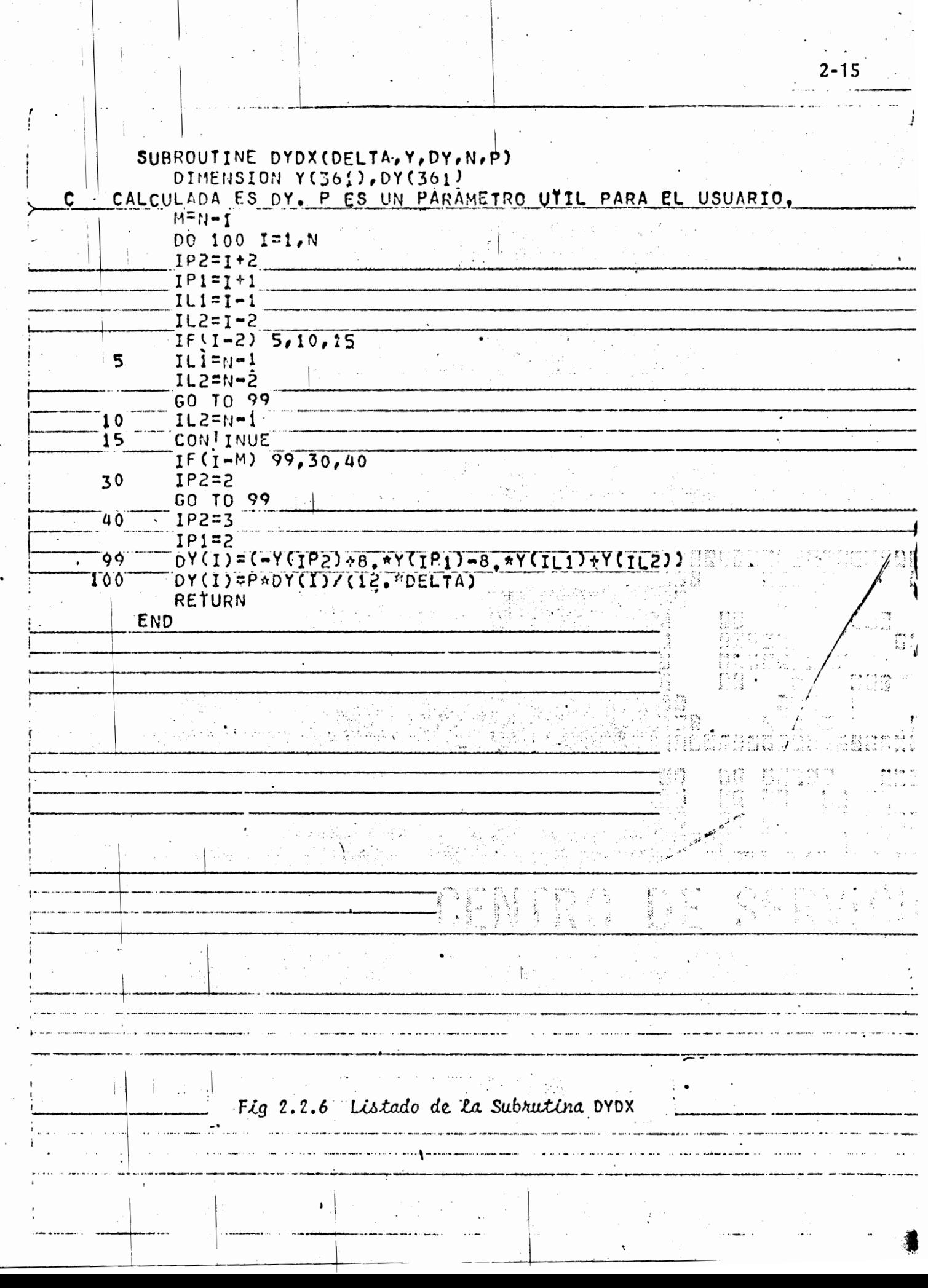

 $\mathcal{A}^{\mathcal{A}}$ 

 $\frac{1}{\sqrt{2}} \frac{1}{\sqrt{2}}$ 

 $\alpha_{\rm c} = 3$ 

 $\ddot{\phantom{a}}$ 

 $\bar{\beta}$ 

 $\overline{\phantom{a}}$ 

ij

ŧ

 $\overline{1}$ 

 $\ddot{\phantom{a}}$ 

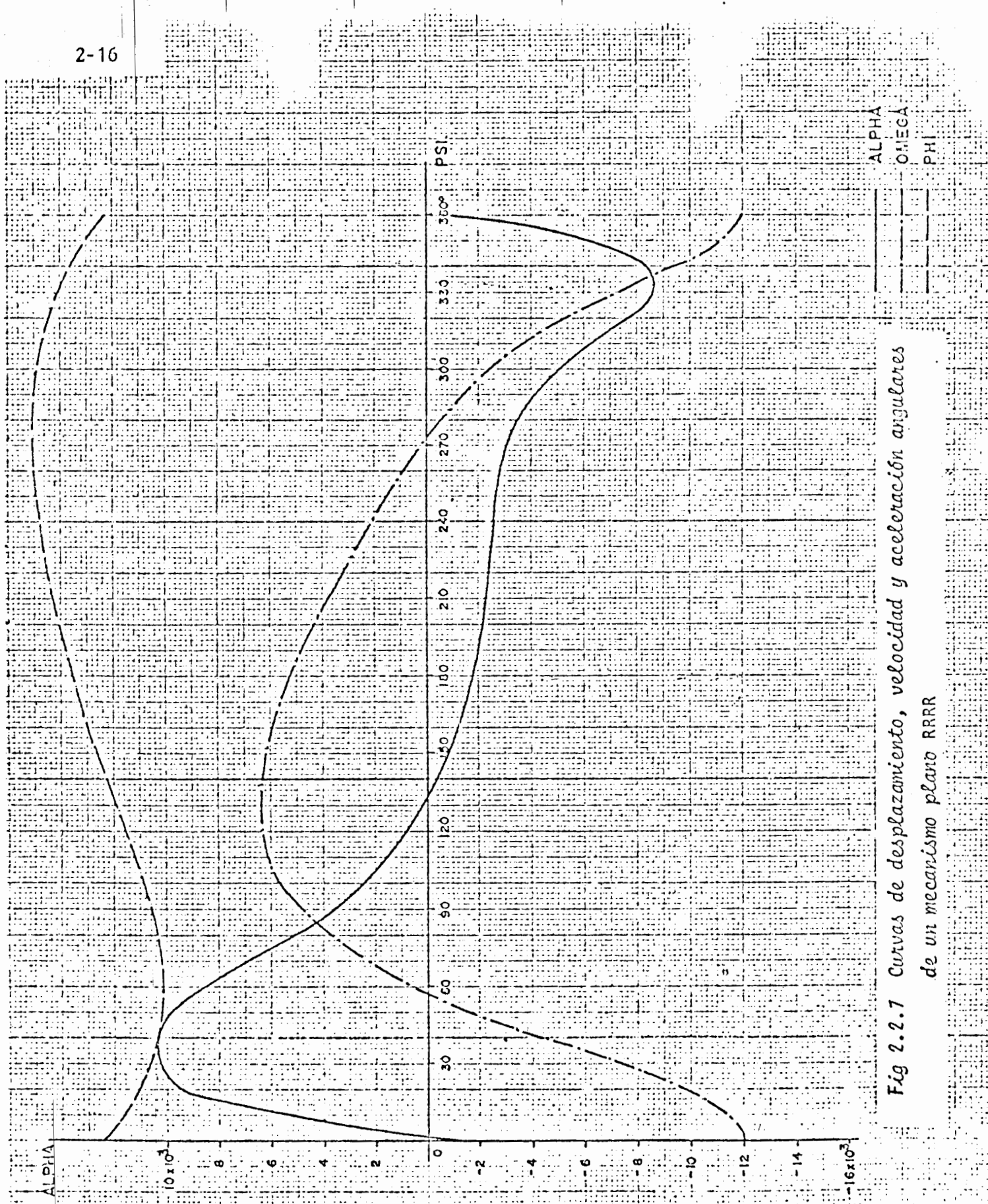

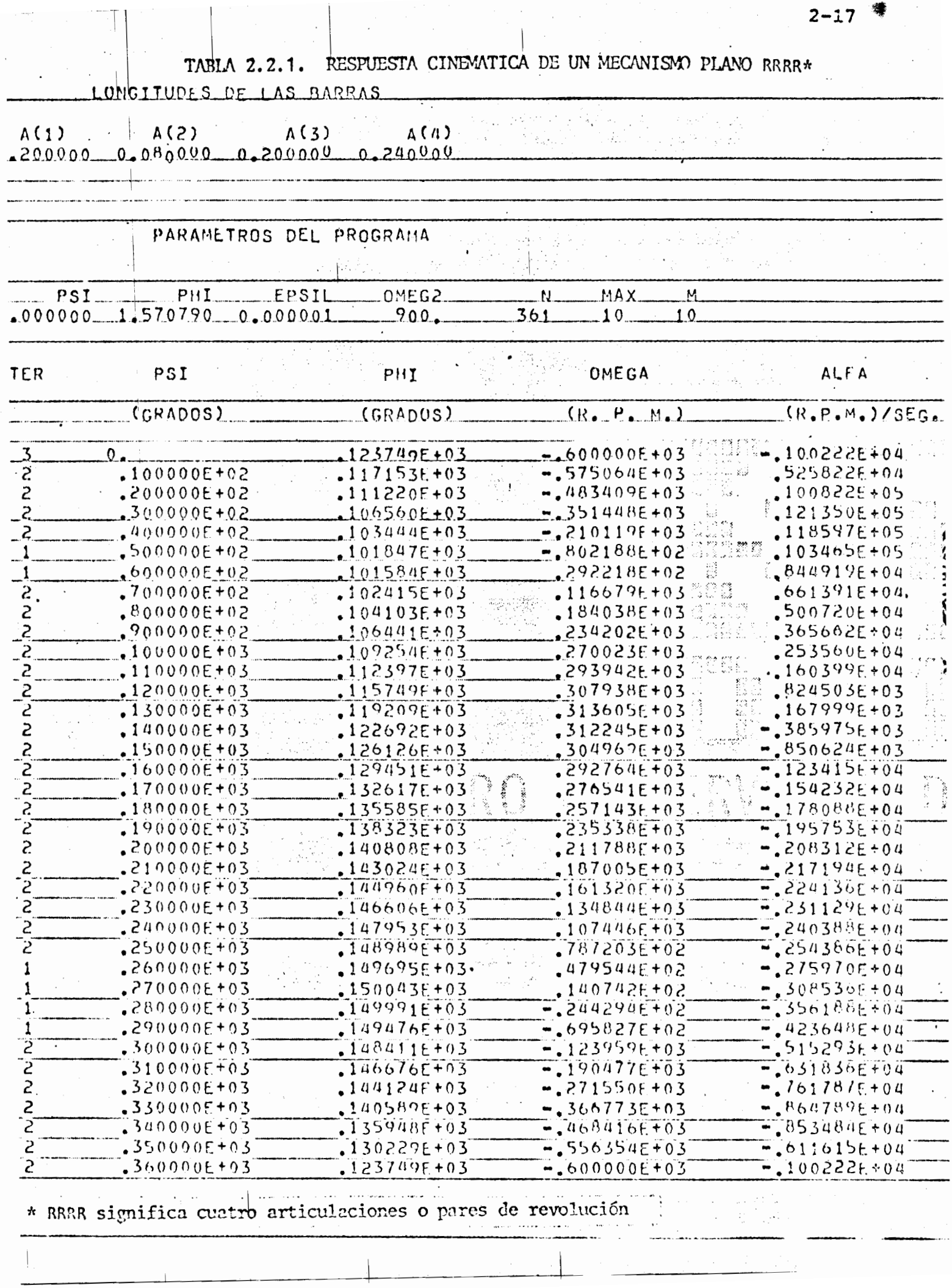

![](_page_19_Figure_0.jpeg)

Fig 2.2.8 Mecanismos planos que contienen un "par prismático" Uso de simuladores analógicos en el análisis de mecanismos  $2.3$ 

Una alternativa para resolver la ecuación de Freudenstein\* para obtener la relación entrada-salida es utilizando simuladores analógicos. Para tener idea de lo que es un simulador, es necesario introducir un concep to preliminar, el de sistema. La palabra sistema tiene diferentes significa dos. Cada persona usa esta palabra para referirse a distintos objetos, pero lo que aquí se quiere dar a entender por sistema es la idea de Shigley (ref. 3): "una combinación de elementos, algunos de ellos muy elusivos (como los \* O cualquier otra ecuación semejante, como las que surgen del ejercicio 2.2.2. canales de comunicación), arreglados de manera específica en forma tal que diferentes excitaciones o perturbaciones provocan respuestas determinadas."\*

La simulación, como lo apunta Shigley, se refiere a dos sis temas -uno real y un modelo de él-, donde por sistema real ha de entender se algo que exista físicamente, por ejemplo, una máquina de combustión inter na o una refinería de petróleo. El modelo al que se hace mención puede ser diferentes cosas, ya sea otro modelo físico (por ejemplo, un circuito electrónico) o un sistema de ecuaciones (algebraicas, diferenciales ordina rias, diferenciales parciales, etc). En este segundo caso se trata de un modelo matemático. Los simuladores analógicos consisten en un modelo elec trónico cuya operación está descrita por las mismas ecuaciones que el siste ma real, y los elementos que los componen son amplificadores, resistencias, condensadores y bobinas, cuya interconexión se efectúa por medio de un table ro, con su alambrado correspondiente.

Un dispositivo como el descrito en el párrafo anterior se co noce también con el nombre de computadora analógica, porque realiza operacio nes de computación por medio de analogías físicas. Otro tipo de simulador analógico es aquel que funciona formalmente de manera idéntica a la computa dora analógica, pero interhamente se diferencia de esta en que las operacio nes las realiza no por analogías físicas, sino por medio de computación digi tal. En la UNAM existe el SAS (refs 2.4 y 2.5), que es el usado en estas notas.

Este simulador comprende las ventajas de la computadora analó gica y de la digital, pues, además de que no se requiere tener conocimientos de programación ni de métodos numéricos para su uso, realiza las operaciones

Desde luego esta definición no cemprende a ciertos sistemas como los esto cásticos.

## 605547

con la rapidez de una computadora digital.

Para resolver la ecuación de Freudestein en el SAS II, derí vense sus dos miembros con respecto a t, obteniendo:

$$
= \frac{K_3 \text{ sen } \psi + \text{ sen } (\psi - \phi)}{K_2 \text{ sen } \phi + \text{ sen } (\psi - \phi)} \psi
$$
 (2.3.1)

cuyo diagrama de alambrado para simulación analógica es el de la fig 2.3.1.

![](_page_21_Figure_5.jpeg)

Fig 2.3.1 Realización analógica de la ec 2.3.1

Nótese que este diagrama requiere la especificación del valor inicial  $\psi_0$ , el cual se obtiene haciendo  $\phi = 0$  en la ec 2.2.7, es decir

$$
\psi_0 = \cos^{-1} \frac{K_2 - K_1}{K_3 + 1}
$$

![](_page_22_Picture_4.jpeg)

![](_page_23_Figure_0.jpeg)

**En la fig 2.3.2 se muestra el programa** *SAS* **II que analiza el rnecanismo para el cual** 

> $1.00$   $a_2 = 2.00$  $a_3 = 1.500$   $y$   $a_4 = 2.00$

En la fig  $2.3.3$  aparecen el mecanismo y las curvas de despla zamiento, velocidad *y* aceleraci6n angulares que se obtuvieron con el SAS II.  $\cdot$  I 2.4 Thayecronias de los puntos de la bonna acopladu.

En el mecanismo de cuatro barras de la fig 2.2.2, la barra 2, con lacual se acciona el mecanismo, recibe el nombre de barra motriz o con ductora, mientras que la barra 4, que es de la cual se toma la salida, reci be el nombre de barra movida o conducida. La barra 3, que acopla la conduc tora con la conducida, por razones obvias recibe el nombre de barra acoplado de la conducida, por razones obvias recibe el nombre de barra acop **ra.**   $\begin{array}{c|c|c|c} \hline \text{I} & \text{a} & \text{zones} & \text{obvias} & \text{recibe el n} \ \hline \end{array}$ 

En múltiples aplicaciones, no es el movimiento mismo de la ba rra conducida lo que interesa' sino el de· la barra acopladora. Por ejemplo, en el mecanismo que mueve el toldo de tm autom6vil convertible (fig 2.4. 1 y ref 2.6),  $e^{i\theta}$  toldo se mueve a través de la barra acopladora 6. En este caso in **teresa seguir el rnovimiento de esta barra, para lo cual se presenta a conti**  nuación un método análogo al utilizado en la obtención de la ecuación de **Freudenstein.** 

~------~----------~~

I

' !

 $\mathcal{I} = \mathcal{A}_{\text{SUSY}} \mathcal{I}_{\text{SUSY}} \mathcal{I}_{\text{SUSY}}$ 

**2-23** 

.. ,

. **fJ** 

![](_page_25_Figure_0.jpeg)

Haciendo referencia a la ec 2.2.5, despéjese en ella el térmi no que contiene a  $\phi$  (la salida, que ahora no interesa) y escríbase la ecua ción que resulta al tomar el complejo conjugado de ambos miembros de la ec 2.2.5, obteniéndose:

$$
a_{4}e^{i(\pi + \phi)} = a_{1}e^{i0} - a_{2}e^{i\psi} - a_{3}e^{i\theta}
$$
 (2.4.1a)

$$
a_{4}e^{-i(\pi + \phi)} = a_{1}e^{i0} = |a_{2}e^{-i\psi} - a_{3}e^{-i\theta}
$$
 (2.4.1b)

Multiplíquense ambas ecuaciones miembro a miembro, y redúzca se la ecuación resultante en la forma que se hizo con la ecuación de Freudenstein, obteniéndose:

> L<sub>1</sub> + L<sub>2</sub> cos  $\psi$  + L<sub>3</sub> cos  $\theta$  - cos ( $\psi$  -  $\theta$ ) = 0  $(2:4.2)$

donde

 $L_1 = \frac{a^2 - a^2 - a^2}{\frac{b}{2}} = \frac{a^2 - a^2}{3}, L_2 = \frac{a_1}{a_3}, L_3 = \frac{a_1}{a_2}$  $(2.4.2a)$ 

Obsérvese que la ec 2.4.2 es formalmente idéntica a la de Freudenstein; por tanto, todo lo que se dijo referente a esta, se aplica a la ec 2.4.2. Ahora bien, supóngase que se desea obtener la trayectoria del pun to P de la barra acopladora del mecanismo de la fig 2.4.2.

Llamando p al número complejo cuyos componentes son idénticos a las coordenadas de P, se tiene

$$
p = b + r \qquad (2.4.3)
$$

donde

$$
b = a_{2}e^{i\psi}
$$
 (2.4.4a)  

$$
r = |r|e^{i(\theta + \theta_{0})}
$$
 (2.4.4b)

Así, de la ec 2.4.3

$$
p = a_2 e^{i\psi} + |r| e^{i(\theta + \theta_0)}
$$
 (2.4.5)

donde  $a_2$ ,  $|r| \nless \theta_0$  son constantes y  $\theta$  se obtiene de la ec 2.4.2. Nótese que la velocidad y la aceleración del punto P se pueden obtener derivando ambos miembros de la ec 2.4.5.

Con las trayectorias de diferentes puntos de la barra acopla dora para diferentes mecanismos, Hrones y Nelson (ref 2.7) han construido un atlas, mediante el cual el diseño de mecanismos se reduce a una simple selec ción de aquel que contenga el punto cuya trayectoria satisface mejor la nece sidad del diseñador. Sin embargo, en esta sección se presenta un método ra cional de análisis de un mecanismo, sin tener que recurrir al atlas citado.

La subrutina CURVAS (fig 2.4.3), escrita también por el inge niero Palacios para su tesis de maestría, es útil para obtener la trayectoria de los puntos de la barra acopladora; en la tabla 2.4.1 y en la fig 2.4.4 se presentan los resultados munéricos y gráficos del programa escrito para este objeto.

SURPOUTTUE CURVASCA, PSI. THETA, HAX, EPSIL, ITER, XO, YO, R, N, WOOFLIAOFOOF PETS) C ESTA SHARHITTNA CAFOULA LA TRAVECTORIA DE LOS PUNTOS DE LA BARRA ACOPLADORA POR EL METODO DE NEMÓDN-RAPHSON APLICADO A LA ECUACION C C DE FREHOFNSTEUM. C AC1) AC2) AC3) AC4) SUN LAS LANGITUNES DE LOS ESLAPONES. C ACS) ES LA MAGMITUD DEL VECTOR QUE VA DEL PAR R QUE FORBAN C LAS BARDAS DOS Y TRESPFORMANDO BETA GRADOS CON LA BARRA TRESP C MEDIDO EN SENTIDO CONTRARIO A LAS HANECILLAS DEL RELOJ. C 1 FS FL ESLABON FIJJ. C 2 FS FL ESLARON DE ENTRADA. C 3 FS FL ESLABOM ACOPLADUR C 4 FS FL ESLABON DE SALIDA. C EL PROGRAMA FUNCIONA SI LA BARRA CONDUCTORA GIRA 360 GRADOS. C EN CASO CONTRASIONNANDA UN HENSAJE Y PARA. C PST = ANGULO DE ENTRADA. C THETA ANGULA DE SALIDA. C BETA = #ANGULO 9UE FURHA EL VENTOR DE MAGNITUO A(5) CON LA BARRA C ACOPLADORA. =ANGULD QUE FORHA LA RARRA ACOPLADORA CON LA HORIZONTAL C THETA LOS RESULTANDS SE INPRINEN CANA M DECINAS DE GRADO. C ITER JES UN VECTOR QUE CONTIENE EL NUMERO DE ITERACIONES HECHAS C PARA ILEGAR A CADA CONVERGENCTA. C R ES UN VECTOR QUE CULITIENE LA RELACION ENTRE LAS MAGINITUDES DE C C **/ LOS ESLABONES.SUS CO.IPOLIEDTES SON CONSTANTES.** C M ES UN NUMERO DADO PUR EL JSUARIO QUE INUICA CADA CUANTAS DECIMAS C DE GRADO SE ESCRIBIRAN LOS RESULTADOS. N ES EL NUMERO DADO DE INCRENENTOS DELTA. C CORRESPONDE A UNA DECIMA DE GRADO DE ENTRADA EN LA BARRA C DEITA C  $005.$ C XO ES LA ARCISA DEL PUNTO O EN UNIDADES DE LONGITUD. C ES LA NADEMANA DEL PUNTO O EN UNIDANES DE LONGITUD. YQ C EL VALDO INTEIAL DE THETA PARA LAS ITERACIONES SIGUIENTES A THETAC1) ES EL VALOR CALCULAÑO DE THETA ANTERIORMENTE. C FEFREN ES EL MOMARE DE LA FUNCION DE FREUDENSTEIN PARA EL Ċ C MECANTSHO DE CHATRO ESLABONES. DE=OFREH ES LA DERIVADA DE LA FUNCION DE FREUDENSTEIN CON RESPECTO C C A THETA. nIMENSINM AC5) THETAC3601) ITERC3601) > XQC3601) > YQC3601) > RC3) COMMON PT C  $1.06T<sub>c</sub>$   $1.1.21213$  $L1 = -FALST$  $L2 = .FALST$  $1.3 = .FALSF$ C C CONDICIONES PAPA QUE LA DARRA CONDUCTORA GIRE 360 GRADUS.  $ITCA(2)$ .LT.A(1).A.ID.(A(3)+A(4)).GT.(A(1)-A(2)))L1=.TRUE.  $IFCA(2)-AT+AC(1)-A110+CA(3)+AC(4))+GT+CA(2)-AC(1))112=+TRUE+$  $TFCCA(3)+A(4)).97. (A(1)+A(2)).)13=FTRUE.$  $IFC(L1+99+L2) + AVD+L3D-GP-Th-1$ TECAC1).FO.AC2).AUD.AC3).E0.AC40000 TO 1  $4RTTC(5*501)$ CALL EXTT Fig 2.4.3 Listado de la Subrutina CURVAS

2–27

![](_page_29_Figure_0.jpeg)

![](_page_30_Picture_4.jpeg)

![](_page_31_Figure_0.jpeg)

![](_page_31_Figure_1.jpeg)

plano de cuatro eslabones

El mecanismo analizado es el mismo de la sec 2.2 y el punto cuya trayectoria se obtuvo es el localizado a una distancia de 0.2156 (uni dades de longitud) de la articulación entre los eslabones 2 y 3, formando su vector de posición (con respecto a esa articulación) un ángulo de 30° con la barra acopladora.

Sobre la movilidad de los mecanismos de barras artículadas  $2.5$ 

En esta sección se presentan algunos resultados relativos a las condiciones de movilidad de los mecanismos en estudio.

La configuración de un mecanismo en que la barra acopladora está Teorema. alineada con la barra conductora (conducida) corresponde a un valor mínimo (máximo) del ángulo de salida (entrada).

Demostración

Considérese el mecanismo mostrado en la fig 2.5.1:

![](_page_32_Figure_6.jpeg)

configuración de un mecanismo plano conrespondiente a un valor  $Fig. 2.5.1$ mínimo del ángulo de salida

De 1a ec 2.3.1

 $2 - 32$ 

$$
K_3 \text{ sen } \psi + \text{ sen } (\psi - \phi)
$$
  

$$
K_2 \text{ sen } \phi + \text{sen } (\psi - \phi)
$$

Llámese N al numerador del coeficiente de  $\psi$ . De la fig 2.5.1:

 $\theta_0 = \phi_0 - \psi_0$ 

Así, para la configuración mostrada

 $N_0 = K_3$  sen  $\psi_0$  - sen  $\theta_0$ 

Además, de la misma figura

sen  $\theta_0$ sen  $\psi_0$  $a<sub>1</sub>$  $\overline{a_{4}}$ 

de donde

y asi

sen  $\theta_0 = \frac{a_1}{a_4}$  sen  $\psi_0 = K_3$  sen  $\psi_0$ 

No.

 $\dot{\phi}$ 

¥

de donde

 $q.e.d.$ 

Ejercicio 2.5.1. Demuestre el teorema anterior cambiando "conducida" por "conductora", "mínimo" por "máximo" y "salida por "entrada".

Ahora se estudian las condiciones para que los eslabones de entrada y de salida de un mecanismo RRRR giren una revolución completa.

Sea el mecanismo mostrado en la fig 2.5.2.

![](_page_34_Figure_3.jpeg)

Fig 2.5.2 Mecanismo RRRR plano

Supóngase que  $a_2 > a_1$ , y  $a_4 > a_1$ , entonces:

Para que  $\phi$  adquiera el valor cero, se debe tener la configuración  $\mathcal{L}$ de la fig 2.5.3, en la que se observa la relación

 $+a_1 < a_2 + a_3$ 

o bien

 $a_4$  <  $a_3$  +  $(a_2 - a_1)$ 

 $(2.5.1)$ 

![](_page_35_Figure_0.jpeg)

Fig 2.5.3 Configuración para  $\phi = 0$ 

En la fig 2.5.4 se representa la relación 2.5.1 en el plano a<sub>3</sub> - a<sub>4</sub>, donde la zona achurada representa el conjunto de puntos en los que se satisface dicha relación.

![](_page_35_Figure_3.jpeg)

Fig 2.5.4 Representación geométrica de la relación 2.5.1

ii) Para que  $\phi$  adquiera el valor  $\pi$  debe ser posible la configuración

de la figura 2.5.5

![](_page_36_Figure_0.jpeg)

 $\Box$ 

![](_page_37_Figure_0.jpeg)

![](_page_38_Figure_0.jpeg)

Finalmente, la región en la que se satisfacen simultáneamente las relaciones 2.5.1 a 2.5.4 es la intersección (fig 2.5.11) de las zonas achua radas de las figs 2.5.4, 2.5.6, 2.5.8 y 2.5.10.

![](_page_39_Figure_1.jpeg)

Condición de movilidad para que las barras de entrada y salida  $Fig. 2.5.11$ giren 360°, en el plano a<sub>3</sub> - au

Otras condiciones de movilidad se pueden encontrar en la ref 2.9.

Ejercicio 2.5.2. Demuestre que las configuraciones de las figs 2.5.5 y 2.5.6 evitan que  $\phi = \pi y \psi = 0$  sean estacionarias.

Sugerencia: Demuestre que, para estas configuraciones, el numerador del coe ficiente de  $\psi$  en la ec 2.5.1 no se anula.

2.6 Análisis gráfico de mecanismos con pares inferiores

En esta sección es necesario recurrir a los siguientes teore mas que se basan en el cap 1:

Teorema 2.6.1. La velocidad de un punto A de un cuerpo rígido, que gira alrededor de un punto fijo 0, en movimiento plano, tiene una representación compleja tal que está dirigido a + sgn( $\theta$ ) $\frac{\pi}{2}$  rad\* del vector dirigido de 0 a A. Demostración:

De la sección 1.11 el vector de posición de un punto A de un cuerpo rígido que gira alrededor de 0 es, después de un giro de +  $\theta$ ,

> $a_2 = e^{i\theta} a_1$  $(2.6.1)$

donde  $a_1$  y  $a_2$  son vectores de posición del punto A en las configuraciones original y desplazada, respectivamente (fig 2.6.1).

Derivando ambos miembros de la ec 2.6.1 con respecto a t:

![](_page_40_Figure_5.jpeg)

De la ec 2.6.1

Sgn  $(x) = \begin{cases} 1 & x > 0 \\ 1 & x < 0 \end{cases}$ 

 $(2.6.2<sub>b</sub>)$ 

![](_page_40_Figure_8.jpeg)

 $a_1 = e^{-1\theta}$ 

Fig 2.6.1 Rotación de un vector en movimiento plano

Sustituyendo la ec 2.6.1 en la 2.6.2a

$$
v_A = Ia_2 \dot{\theta} = e^{i\pi/2} a_2 \dot{\theta}
$$
 (2.6.3)

de donde

$$
\arg(v_A) - \arg(a_2) \equiv \arg \frac{v_A}{a_2} = \frac{\pi}{2}
$$

Ejercicio 2.6.1. Complete la demostración del teorema 2.6.1. Teorema 2.6.2. La aceleración normal de un punto A de un cuerpo rígido que gira alrededor de un punto 0 es un vector paralelo a la línea 0A y está diri gido de A a 0.

Demostración:

Derivese la ec 2.6.3 con respecto a t:

 $v_A = a_A = iv_A \dot{\theta} + i a_2 \dot{\theta} = -a_2 \dot{\theta}^2 + i a_2 \ddot{\theta}$  $(2.6.4)$ 

**MERUPATAN MENYET DAN SER** 

La aceleración normal es el término -  $a_2 \dot{\theta}^2$ , como ya se discu tió en la sec 1.11. Este término es el vector a<sub>2</sub> multiplicado por un real negativo; así se completa la demostración de este teorema.

Corolario 2.6.1. La aceleración tangencial forma un ángulo de + sgn( $\theta$ ) $\frac{\pi}{2}$ con el vector que une los puntos 0 y A.

Ejercicio 2.6.2.<sup> $\vert$ </sup> Demuestre el corolario 2.6.1.

Teorema 2.6.3. Si A y B son dos puntos de un cuerpo rígido animado de una velocidad angular  $\theta$ , la velocidad relativa de  $B^{\dagger}$ con respecto a A está orien

tada a + sgn( $\dot{\theta}$ ) $\frac{\pi}{2}$  del vector  $\vec{AB}$ .

Teorema 2.6.4. La aceleración normal relativa de B con respecto a A (donde A y B son puntos de un cuerpo rígido) es un vector orientado de B a A.

Corolario 2.6.2. La aceleración normal de B<sup>1</sup> con respecto a A tiene una mag nitud igual al segmento BD de la fig 2.6.2, donde BC es el vector de veloci dad de 8 con respecto a A. Evidentemente, la escala de aceleración depende de las escalas gecmétrica y de velocidad.

![](_page_42_Figure_3.jpeg)

Fig 2.6.2 Aceleración normal relativa entre dos puntos de un mismo cuerpo rígido Ejercicio 2.6.3. Demuestre el corolario 2.6.2.

Teorema 2.6.5. La aceleración tangencial de B con respecto a A es un vector orientado a + sgn( $\theta$ ) $\frac{\pi}{2}$  de la línea AB y tiene una magnitud de  $||\overrightarrow{AB}||\theta$ .

Los teoremas  $2.6.3$  a  $2.6.5$  son consecuencia inmediata de lo expuesto en el cap 1, por lo que sus demostraciones quedan como ejercicio.

Con estos antecedentes ya se puede proceder al análisis gráfi co de mecanismos. Este método de análisis se ilustra con un ejemplo.

Ejemplo 2.6.1. Análisis cinemático de un mecanismo de 4 barras articuladas. Considérese el mecanismo de la fig 2.6.3 con  $\theta_2$ ,  $\theta_2$  como da tos. Determinense  $\theta_4$ ,  $\theta_4$ .

an Talling (1999).<br>Tallinning

![](_page_43_Figure_1.jpeg)

**теринин алынын кыргуу** 

**Participants** 

Fig 2.6.4 Determinación de la velocidad de la barra de salida

**POSSESSION** 

*ii*) Mídase la proyección de  $\overline{v}_B$  sobre BC. Esta es la proyección de  $\overline{v}_c$  sobre BC, según el teorema 1.10.1 iii) Como  $c$  es un punto de la barra 4,  $\overline{v}_c$  es normal a  $c$ D. Trácese, entonces, una perpendicular a CD y llamese E a su intersección con la línea L. CE es la velocidad de C.  $\frac{1}{2}$ <br> $\therefore$   $\frac{1}{2}$   $\frac{1}{2}$   $\frac{1}{2}$   $\frac{1}{2}$   $\frac{1}{2}$  ,  $\ell_4$   $\equiv$  longitud de la barra 4 Análisis de aceleración Conociendo  $\overline{v}_B$  determine  $\overline{a}_B^N$  usando el corolario 2.5.2.  $\mathsf{v}$ 

![](_page_44_Figure_1.jpeg)

Fig 2.6.5 Determinación de la aceleración normal del punto B

Determinese ahora la aceleración tangencial  $\overline{a}_{B}^{T}$ , usando el teorema vi) 2.6.5.

De la ec 1.7.7, por una parte

$$
\overline{a}_{C} = \overline{a}_{B} + \overline{a}_{C/B}^{N} + \overline{a}_{C/B}^{T}
$$

 $(2.6.5)$ 

y por otra

 $a_C = a_C^N + a_C^T$  $(2.6.6)$ 

**We Health Marked Street, See 1999** 

 $\mathbf D$ 

 $2 - 43$ 

![](_page_45_Figure_0.jpeg)

![](_page_46_Figure_0.jpeg)

De  $a<sub>c</sub><sup>T</sup>$  se conoce su dirección (fig 2.6.9b), por lo que se cono ce el lugar geométrico de la punta del vector  $\overline{a}_c$ . Superponiendo las figs 2.6.8 y 2.6.9b de manera que coincidan los puntos 0, se obtiene la punta de  $\frac{1}{e}$  como la intersección de ambos lugares geométricos (punto P)

![](_page_47_Figure_1.jpeg)

Fig 2.6.10 Aceleración total del punto c

x) De la fig 2.6.10 midase  $a_C^T$  y determinese  $|\ddot{\theta}_+|$  como

$$
\left|\begin{array}{c}\n\bullet \\
\theta_{4}\n\end{array}\right| = \frac{||\begin{array}{c}\n-\top \\
\theta_{C}\n\end{array}||}{\ell_{4}}\n\end{array}
$$

El signo de  $\theta$ <sup>4</sup> se determina por inspección, como en el caso de  $\theta$ <sup>4</sup>. En este ejemplo,  $\theta$ <sup>4</sup> resulta positiva.

Ejemplo 2.6.2. Análisis cinemático de un mecanismo de 5 barras articuladas.

Considérese el mecanismo de la fig 2.6.11, de 5 barras articu ladas. Aplicándole la ecuación de Grübler y notando que el par 3-2 suprime un grado de libertad simple (igual en 1), se obtiene que este mecanismo es de libertad igual a uno. Obténganse la velocidad y la aceleración de la corre dera 5, en términos de  $\omega_2$  y  $\alpha_2$ .

![](_page_48_Figure_0.jpeg)

- Sabiendo que  $c_{13}^*$  es A, se conoce la dirección de  $\overline{v}_{B3}$ , que es la ii) velocidad de <sup>B</sup> como punto de la manivela 3; dicha velocidad es perpendicular a la línea AB (fig 2.6.13).
- La velocidad relativa de B2 con respecto a B3 es paralela a la iii) línea AB, es decir, a la guía de la manivela 3; pero

$$
\overline{v}_{B3} = \overline{v}_{B2} + \overline{v}_{B3/B2} = \overline{v}_{B2} - \overline{v}_{B2/B3}
$$
 (2.6.7)

Trácese, entonces, paralelamente a  $\overline{AB}$ , la dirección de  $\overline{v}_{B2/B3}$ (fig  $2.6.14$ ).

![](_page_49_Figure_4.jpeg)

Fig 2.6.14 Velocidad relativa de B2 con respecto a B3

Como se debe satisfacer la ec 2.6.7, es claro que el vector  $\overline{v}_{B3}$ está dirigido de B a P (fig 2.6.14).

Conociendo  $\overline{v}_{B3}$ , trácese  $\overline{v}_{D}$ , determinando  $||\overline{v}_{D}||$  por triángulos se  $\mathcal{L} \mathsf{v}$ mejantes (fig 2.6.15).

\* El centro instantáneo de 1 con respecto a 3.

![](_page_50_Figure_0.jpeg)

![](_page_51_Figure_1.jpeg)

I

. I

• I

Fig 2.6.17 Aceleración de B2

. In the contract of the contract of  $\mathbb{R}^n$ El análisis de aceleración se realiza ahora a través de la acele ración de los puntos de la manivela 3; sin embargo, esta acelera ción no se puede determinar directamente, pero sí a través de la ec 1.8.5. Para esto, exprésese la aceleración del punto B2,  $\frac{1}{9}$ B2, a través de un observador fijo en la manivela 3. Llámese a 83 a los tres primeros términos de la ec 1.8.5, es decir, a 63 es la ace leración del punto de 3 que instantáneamente coincide con B2. Re

preséntese la aceleración de Coriolis (4° término de la ec 1.8.5) en la forma 2 $\overline{w}_3$  x  $\overline{v}_{B2/3}$ , donde  $\overline{v}_{B2/3}$  es la velocidad del punto B2 observada desde el cuerpo 3. Nótese que  $\bar{\mathsf{v}}$ 8213  $=$   $\overline{v}$ : 2183 • Represéntese el último término de la ec 1.8.5 con  $\frac{1}{a_{B2/3}}$ , que es la aceleración del punto 82 medida desde el observador 3. Así, la ec 1.8.5 toma la forma siguiente, en notación de Gibbs  $\mathscr{J}_O$ , :

$$
2 = \overline{a}_{B3} + 2\overline{\omega}_3 \times \overline{v}_{B2/3} + \overline{a}_{B2/3}
$$

(2.6.8)

· バイクのケンタングの発表を持ちます / イルングのおよいをやくのみのない

1

*U,* l> ...

 $\sim$   $\mathcal{O}$   $\sim$ .

 $\mathcal{L}_{\bullet}$ 

de donde

*r* 

$$
\overline{a}_{B3} = \overline{a}_{B2} - 2\overline{\omega}_3 \times \overline{v}_{B2/3} - \overline{a}_{B2/3}
$$
 (2.6.9)

- vi) Conociendo  $\overline{v}_{B2}$  determinese  $\overline{a}_{B2}^N$ , y conociendo  $\alpha_2$  determinese  $\overline{a}_{B2}^T$ (fig 2.6.17). La suma de estos dos vectores es, entonces,  $\frac{1}{a_{B2}}$ , el primer término del miembro derecho de la ec 2.6.9.
- *vii* Conociendo v<sub>B3</sub> se conoce  $\overline{\omega}_3$ . Con este vector y  $\overline{v}_{B2/3}$ , determin<u>e</u> 'se la aceleración de Coriolis 2w<sub>3</sub> x v<sub>B2/3</sub>. Este vector está dir<u>i</u> gido normalmente a  $\overline{v}_{B2/3}$  *y* su orientación, según la *negla de la* man*o derecha* del producto vectorial, es tal que 2 $\overline{\omega}_3$  **x**  $\overline{v}_c$ 8213 forma un ángulo de + 90° con  $\overline{v}_{B2/3}$  si  $\omega_3$  está orientado hacia adentro del plano del dibujo. De lo contrario forma un ángulo de - 90° con ese mismo vector (fig 2.6.18).

![](_page_52_Figure_7.jpeg)

Fig 2.6.18 Construcción de la aceleración de Coriolis de B2

' ,. ~ '

- Del último término del miembro derecho de la ec 2.6.9 se cono viii) ce únicamente su dirección -obviamente la trayectoria de B2. observada desde 3, es una recta paralela a la guía de este cuer po (3) y tanto  $\overline{v}_{B2/3}$  como  $\overline{a}_{B2/3}$  son paralelos a la linea  $\overline{AB}$ . La magnitud de  $a_{B2/3}$  es una incógnita.
- $\lambda x$ ) Por otra parte, del miembro jzquierdo de la ec 2.6.9 se conoce unicamente su componente normal,  $a_{B3}^{N}$ ; en cuanto a su componente tangencial solo se conoce su dirección, normal a la línea AB. La  $|ec\ 2.6.9\ es$ , por tanto, un sistema de dos ecuaciones escala res (una para cada dimensión del plano del dibujo) con dos incóg nitas escalares. En la fig 2.6.19 se resuelve en forma gráfica 'dicha ecuación. El punto S es la solución.

![](_page_53_Figure_2.jpeg)

## Fig 2.6.19 Solución gráfica de la ec 2.6.9

Conociendo  $a_{B3}^T$  se determina  $a_{D}^T$  por triangulos semejantes, con el (x triángulo de la fig 2.6.20.

Obsérvese que, en general,  $\overline{a}$  es diferente de  $\overline{a}$ <sub>B2/B3</sub>. Nota:

![](_page_54_Figure_2.jpeg)

Fig 2.6.20 Construcción de la aceleración tangencial del punto D

Con  $\overline{v}_D$  conocida, determinese  $\overline{a}_D^N$  y con la suma de  $\overline{a}_D^T$  y  $\overline{a}_D^N$  determine XL) se  $\overline{a}_{D}$  (fig 2.6.21).

xii) La aceleración de  $E$ ,  $\overline{a}_E$ , se determina mediante la relación

$$
\overline{a}_{E} = \overline{a}_{D} + \overline{a}_{E/D}
$$
 (2.6.10)

donde  $\overline{a}$  se conoce  $y$   $\overline{a}^N_{E/D}$  se determina conociendo  $\overline{v}_{E/D}$ . De  $\overline{a}^T_{E/D}$ solo se conoce su dirección (normal a  $\overline{DE}$ ) y de  $\overline{a_E}$  también se cono ce su dirección. La ec 2.6.10, entonces, representa un sistema de dos ecuaciones escalares con dos incógnitas escalares  $\left|\left| \begin{array}{c} 1 \\ a \end{array} \right|$ 

![](_page_55_Figure_0.jpeg)

1-7 【演播科学学习】 (前)出身的精神的精神的

· 电洞中心系统反系统系统系统系统系统系统系统系统系统

![](_page_56_Figure_0.jpeg)

i se desea determinar la relación entrada-salida de un mec<u>a</u> nismo como el de la fig 2.6.11, para cada grado del ángulo de entrada, jse tendría que repetir el procedimiento anterior 360 veces!. Esto, desde luego, es impráctico, y el autor lo que aconseja es dejar este trabajo a una máqui na, por lo que se sugiere trabajar en el siguiente problema.

I Ejercicio 2.6.3. En el mecanismo de la fig.2.6.11, definanse las siguientes variables:

 $C\widehat{B} = \psi$ ,  $\overline{AD} = a$ ,  $\overline{DE} = b$ ,  $\overline{AC} = d$ , I

 $AE = s(\psi)$ ,  $CB = e$ ,  $EAD = \phi$ 

- i) Utilizando números complejos, obtenga la función s = s( $\psi$ ). Derive  $s(\psi)$  con respecto al tiempo suponiendo que la rueda dos gira a ra zón de 1 500 rpm. La expresión así obtenida, derívela nuevamente con respecto a t, para obtener así el desplazamiento, la velocidad y la aceleración del pistón 5 en función del tiempo. Suponga que  $\omega_2$  es constante. ! I
- $\ddot{\phantom{1}}$  $\ddot{\mathcal{L}}$ Evalue s(t), s(t), s(t) para valores de  $\psi$  de 0° a 360°, cada gra do. Es claro que esto lo tiene que hacer en computadora digital.
- *iii*) Ya-que las expresiones para s(t) y  $\ddot{s}(t)$  son muy largas y por esto requieren demasiado tiempo para su cálculo, una alternativa para<br>ekterem a(t) u i(t) es deriver a(t) munús experte para la para a obtener s(t) y  $\zeta(t)$  es derivar s(t) numéricamente, para lo cual es necesario que construya un programa de computadora semejante al del subcap 5.4 de la ref 2.2. Compare los resultados de ambos in

-~

 $\rightarrow$ 

 $\vert$ 2-56

cisos  $\lambda$ ) y  $\lambda\lambda$ ) y comente las diferencias observadas. Antes de escribir su programa y de correrlo en la máquina, es convenien te leer el subcap 5.4 de la referencia mencionada. Una alterna tiva sería usar la subrutina DFDX de la fig 2.2.6.

Ejercicio 2.6.4. Una inversión del mecanismo de la fig 2.6.11 es el mecanis mo de la fig 2.6.23.

Haga un análisis cinemático completo de este mecanismo, es de cir, determine  $\overline{v}_E$  y  $\overline{a}_E$  conociendo  $\omega_1$  y  $\alpha_1$ , para la configuración mostrada. El análisis tiene que ser gráfico.

FACULTAD DE insENIEP").

![](_page_58_Figure_4.jpeg)

Ħ

Ejercicio 2.6.5. Obtenga la trayectoria del punto P del mecanismo de la fig. 2.6.24. Obtenga, además, las curvas  $\emptyset$  (t) vs.t  $\ddot{\phantom{a}}$  $\dot{\emptyset}$  (t) vs.t y  $\ddot{\emptyset}$  (t) vs.t

![](_page_59_Figure_2.jpeg)

Fig. 2.6.24. Mecanismo de seis eslabones articulados.

REFERENCIAS

- 2.1 F. Freudenstein, Approximate Synthesis of Four-bar Linkages, Thans. ASME,  $\cdots$  Vol 77, (ago 1955)
- James, Smith y Wolford, Applied Numerical Methods with Fortran Programming,  $2.2$ International Textbook., (1967)
- J. E. Shigley, Simulation of Mechanical Systems: An Introduction, McGraw- $2.3$ Hill Book Co., Nueva York (1967)
- E. Chicurel y L. Legarreta, Manual para el uso del simulador analógico  $2.4$ SAS II, Instituto de Ingenierla, UNAM, México, D. F. (1971)
- 2.5 A. Castillo, Desarrollo del lenguaje de simulación analógica-digital SAS III, Tesis profesional, Facultad de Ingeniería, UNAM, México, D. F.  $(1973)$
- D. C. Tao, Fundamentals of Applied Kinematics, Addison Wesley Publishing  $2.6$ Co., Nueva York (1967)
- 2.7 J. A. Hrones y G. L. Nelson, Analysis of the Four-Bar Linkage, The MIT Press and John Wiley (1951)
- $2.8$ J. Angeles, Análisis y síntesis de mecanismos, División de estudios su periones, Facultad de Ingeniería, UNAM (en elaboración)
- 2.9 J. M. Prentis, Dynamics of mechanical systems, Longman Group Ltd., Lon dres (1970) **PROUTAL OF HISS.**